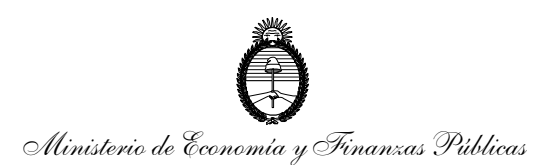

## BUENOS AIRES, 23 NOV 2012

VISTO las facultades conferidas por la Ley Nº 22.400 a la Superintendencia de Seguros de la Nación como autoridad de aplicación de la misma, y las Resoluciones Generales números 21.242 y 24.828 y las actuaciones obrantes en el Expediente Nº 57.721 y

#### CONSIDERANDO:

Que la Ley Nº 22.400 estableció el régimen de actuación de los productores asesores de seguros.

Que por Resolución Nº 21.242 del 29 de Mayo de 1991 se resolvió delegar en el ENTE COOPERADOR – LEY 22.400, la tramitación de la rúbrica de los Registros que obligatoriamente deben llevar los productores asesores de seguros.

Que por Resolución General Nº 24.828 del 30 de Setiembre de 1996 se aprobó el Reglamento General de Actividad de los Productores Asesores de Seguros (Reglamento de la Ley 22.400) y en el art. 10 ítem 10.2 de la citada Resolución General se establecen los libros deben llevar los productores asesores de seguros y las sociedades por ellos integradas.

Que por Comunicaciones Nº 1375 y 1391 del 6 de diciembre de 2006 y 2 de enero de 2007, respectivamente, se establecieron los aspectos relativos a los libros que deben llevar los productores asesores de seguros y las sociedades por ellos integradas.

Que la SUPERINTENDENCIA DE SEGUROS DE LA NACIÓN está llevando adelante programas de modernización tecnológica y, en especial, de uso de herramientas de comunicación que maximicen su rol de contralor.

Que la Ley 22.400 y artículo 67 de la Ley 20.091 confieren facultades para el dictado de la presente.

Por ello,

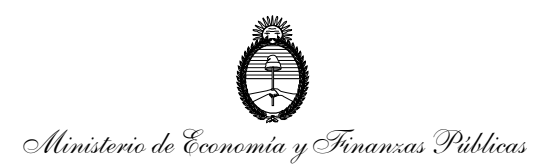

## EL SUPERINTENDENTE DE SEGUROS DE LA NACION RESUELVE:

ARTICULO 1º.- Poner en vigencia el Sistema de Rúbrica Digital, conforme a las especificaciones obrantes en el ANEXO a la presente.

ARTICULO 2º.- Los productores asesores de seguros y las sociedades por ellos integradas, conforme el sistema instaurado en el artículo anterior, deberán suministrar y registrar la información solicitada en el Registro de Operaciones de Seguros y en el Registro de Cobranzas y Rendiciones, de acuerdo al mismo.

ARTICULO 3º.- A partir de la publicación de la presente en el Boletín Oficial, los productores asesores de seguros y las sociedades por ellos integradas, podrán optar por la utilización del sistema especificado en el artículo 1º de la presente Resolución, en reemplazo de las opciones vigentes a la fecha.

ARTÍCULO 4°.- Desde el 1 de Marzo de 2013, las sociedades de productores asesores de seguros deberán utilizar, obligatoriamente, para la registración de sus operaciones y de sus cobranzas y rendiciones el Sistema de Rúbrica Digital.

ARTICULO 5º.- Los productores asesores de seguros que se matriculen a partir del 1 de marzo de 2013, deberán, obligatoriamente, efectuar la registración de sus Operaciones de Seguros y de sus Cobranzas y Rendiciones a través del Sistema de Rúbrica Digital.

ARTICULO 6º.- La SUPERINTENDENCIA DE SEGUROS DE LA NACIÓN establecerá el cronograma de adecuación obligatoria al Sistema de Rúbrica Digital para el resto de los productores asesores de seguros que no hayan sido alcanzados por el artículo 5º de la presente Resolución.

ARTÍCULO 7°.- Regístrese, comuníquese y publíquese en el Boletín Oficial.

## RESOLUCIÓN Nº 3 7 2 6 7

# FIRMADO POR : JUAN ANTONI BONTEMPO

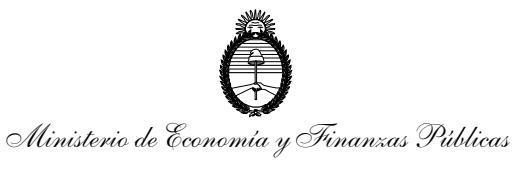

## ANEXO

Dentro de la modernización tecnológica que se está llevando a cabo en la Superintendencia de Seguros de la Nación, en concordancia con el Plan Nacional de Gobierno Electrónico, se establece esta modalidad de rúbrica, con certificación mediante firma digital, de los Libros de Registros que obligatoriamente deben llevar los productores asesores de seguros y las sociedades por ellos integradas (en adelante PAS), eliminando los costos de traslado, de impresión, de encuadernación y de consumo de papel con el beneficioso impacto sobre los recursos naturales.

A medida que los productores asesores de seguros se incorporen al sistema, se reemplazará la obligatoriedad de rúbrica y confección de los Libros de Registros físicos por la rúbrica digital y el sistema creado por la presente Resolución.

#### **Descripción**

1. Para poder operar el sistema, se deberán abonar \$ 100.- (PESOS CIEN), a través del Sistema de Pago Fácil del Servicio Electrónico de Pago S.A.

2. La boleta de pago se obtiene a través del sistema.

3. El importe abonado conforme el ítem 1 equivale a 3.000 (TRES MIL) registros de operaciones de seguros o de cobranzas y rendiciones. Este importe irá consumiéndose en la proporción equivalente a un registro, hasta agotar el mismo. Una vez que el saldo llega a cero pesos, deberá volver a realizar un depósito para rehabilitar los envíos.

4. El sistema informático diseñado por ésta SUPERINTENDENCIA DE SEGUROS DE LA NACIÓN, se ingresará a través del sitio *https://rubricadigital.ssn.gob.ar* donde el PAS a tales efectos deberá utilizar su CLAVE FISCAL (AFIP).

5. Para poder realizar la transferencia de información, se diseñó un aplicativo web en la que se pondrá a disposición de los PAS, la funcionalidad para la carga de cada operación, a través de un formulario web o, de ser preferido, el envío masivo de la información antes mencionada, utilizando un archivo XML, que podrá ser exportado directamente desde los propios sistemas que hoy utilizan los PAS y subido a la SSN. (En una primera etapa solamente estará disponible la posibilidad de transferencia de archivos.)

6. A los datos se los someterán a validaciones de coherencia y correlatividad; y antes de transferir la información a este Organismo, se expondrá el contenido del archivo previamente validado por el sistema, para que el PAS lo convalide y recién allí la información pasará a la base de SSN; y el sistema emitirá una copia firmada digitalmente en formato .pdf, para que el PAS la resguarde físicamente, que hará las veces de rúbrica.

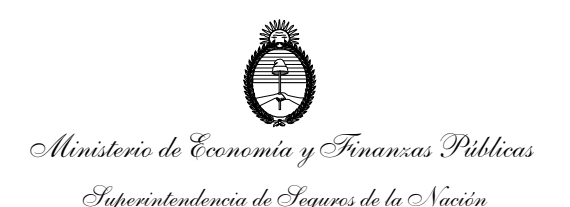

7. El PAS podrá transferir anotaciones diariamente o hasta con una demora de quince días. En el caso que las operaciones que se comuniquen sean de un período superior a los quince días, el sistema los admitirá pero observará su recepción.

8. El PAS como usuario contará con las siguientes funcionalidades:

#### Administración de Saldos:

Con esta funcionalidad, se podrá

- Acceder a la consulta del saldo/Cta Cte.
- Generar/recuperar boleta de pago para cargas. Estas cargas serán tratadas como "paquetes". Cada paquete equivaldrá a 3.000 (TRES MIL) registros.
- Los PAS podrán decidir comprar tantos paquetes como consideren necesarios.

#### Administración de Libros:

Con esta funcionalidad, se podrá

- Acceder a consultar los libros enviados a ésta Superintendencia de Seguros de la Nación. Los PAS podrán elegir si desean ver los Libros de Operaciones o los Libros de Cobranzas y Rendiciones.
- Recuperar comprobantes de recepción de las operaciones enviadas por los PAS que hayan sido emitidos y firmado digitalmente por la Superintendencia de Seguros de la Nación.
- Cargar operaciones individuales utilizando el formulario de Operaciones o el de Cobranzas.
- Subir las novedades de Operaciones y de Cobranzas, a través de un archivo XML.
- Las especificaciones como así también las tablas se podrán consultar en *https://www.ssn.gob.ar*, menú Información Requerida por la SSN al mercado, opción Tablas Sistemas.

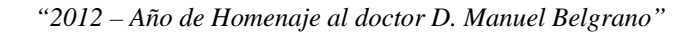

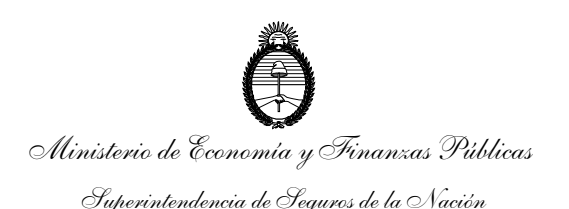

#### **Estructura de los archivos**

Existen dos tipos de archivos para el envío de información. Uno para presentar información referida a los libros de Registros de Operaciones de Seguro (ROS) y otro para los libros de Registros de Cobranzas y Rendiciones (RCR).

Estos archivos tendrán un formato XML y constarán de dos grupos de información: Cabecera y Detalle.

#### *Formato del archivo ROS*

#### *<?xml version="1.0" encoding="utf-8" ?>*

Indica la versión de XML utilizado *<SSN>*

Raíz del archivo

#### *<Cabecera>*

Marca que indica el inicio de los datos de cabecera

#### *<Version></Version>*

Marca que indica la versión de archivo utilizado por la SSN. Se espera un valor numérico y para esta etapa, el número esperado es 1

#### *<Productor TipoPersona="" Matricula="" CUIT=""/>*

Marca que indica el tipo de productor, el número de matrícula y el CUIT. El valor para TipoPersona será: 1 para persona física o 2 para persona jurídica. El valor para Matricula será el número de matrícula del productor y la CUIT, la correspondiente también al productor

#### *<CantidadRegistros></CantidadRegistros>*

Marca que indica la cantidad de registros contenidos en el envío

#### *</Cabecera>*

Marca que indica fin de los datos de cabecera

#### *<Detalle>*

Marca que indica el inicio del detalle

#### *<Registro>*

Marca que indica el inicio de un registro. Se considera registro al conjunto de datos que representan una única operación.

#### *<NroOrden></NroOrden>*

Marca que indica el número de operación realizada por el productor. Será un número consecutivo y no podrá repetirse.

#### *<FechaRegistro></FechaRegistro>*

Marca que indica la fecha de registro de la operación. El formato será AAAA-MM-DD *<Asegurados>*

Marca que indica el inicio de los posibles asegurados

#### *<Asegurado TipoAsegurado="" TipoDoc="" NroDoc="" Nombre=""></Asegurado>*

Marca que identifica a cada uno de los asegurados incluídos en la póliza. En Tipo, se deberá colocar el valor 1 cuando se haga referencia a una persona física y

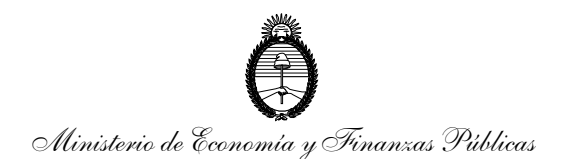

deberá colocarse el valor 2 cuando se haga referencia a una persona jurídica. En TipoDoc, deberá especificarse si se trata de un DNI, una Cédula de Identidad, etc. (ver *Tablas Anexas*). En NroDoc, deberá indicarse el número de documento informado en TipoDoc. En Nombre, de tratarse de una persona física, se especificará Nombres y Apellidos del asegurado; si en cambio se tratara de una persona jurídica, se especificará la Razón Social.

#### *</Asegurados>*

#### Marca que indica el fin de los asegurados

#### *<CPACantidad></CPACantidad>*

Marca que identifica la cantidad de ubicaciones del riesgo. Se deberá indicar la cantidad de ubicaciones que contenga la póliza.

#### *<CodigosPostales>*

Marca que indica el inicio de los códigos postales de cada ubicación del riesgo *<CPA></CPA>*

Marca que especifica cada ubicación del riesgo. Esta identificación se hará a través de un CPA, y será obligatorio informar al menos 1 ubicación.

#### *</CodigosPostales>*

Marca que indica el fin de los códigos postales

#### *<CiaID></CiaID>*

Marca que indica el Código de la Entidad aseguradora. (ver *Tablas anexas*) *<BienAsegurado> </BienAsegurado>*

Marca para individualizar el bien objeto del seguro

#### *<Ramo> </Ramo>*

Marca para describir la cobertura. Se deberá indicar el RAMO (ver *Tablas anexas*) *<SumaAsegurada></SumaAsegurada>*

Marca para indicar el importe de la suma asegurada

#### *<SumaAseguradaTipo></SumaAseguradaTipo>*

Marca para indicar la moneda en que se celebra el contrato (ver *Tablas anexas*) *<Cobertura FechaDesde="" FechaHasta=""/>*

Marca que indica la fecha de inicio y fin de la cobertura. En FechaDesde, se deberá colocar la fecha de inicio y en FechaHasta se deberá colocar la fecha de fin de la cobertura. En caso de que un contrato no tuviera fecha de fin –póngase por caso "caución"-, la propiedad FechaHasta no deberá aparecer en la marca, quedando de esta forma:

<Cobertura FechaDesde=""/>. Para cualquiera de los casos, el formato será AAAA-MM-DD

El mismo tratamiento se hará para los casos en que no hubiere fecha de inicio de vigencia

#### *<Observacion Tipo="" Poliza=""/>*

Marca para indicar algún tipo de solicitud. En Tipo se indicará el tipo de solicitud según *Tablas anexas*; y en Póliza, se deberá especificar el número de póliza afectada.

Queda eximido el indicar el número de póliza para los casos de una póliza nueva. En este caso, deberá eximirse de la marca la propiedad Póliza, quedando entonces con el siguiente formato:

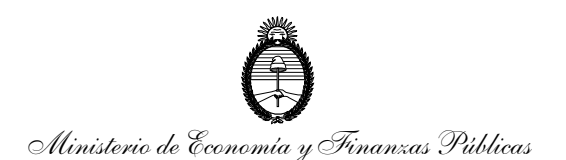

<Observacion Tipo=""/> *<OperacionOrigen></OperacionOrigen>* Marca para indicar el origen de la solicitud de póliza según *Tablas anexas </Registro>* Marca que indica el fin de un registro *</Detalle>* Marca que indica el fin del detalle *</SSN>* Marca que indica el fin del archivo

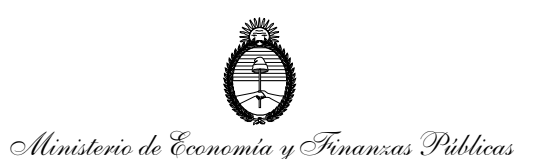

## **Formato del archivo RCR**

### *<?xml version="1.0" encoding="utf-8" ?>*

Indica la versión de XML utilizado

## *<SSN>*

Raíz del archivo

## *<Cabecera>*

Marca que indica el inicio de los datos de cabecera

## *<Version></Version>*

Marca que indica la versión de archivo utilizado por la SSN. Se espera un valor numérico y para esta etapa, el número esperado es 1

## *<Productor TipoPersona="" Matricula="" CUIT=""/>*

Marca que indica el tipo de productor, el número de matrícula y el CUIT. El valor para TipoPersona será: 1 para persona física o 2 para persona jurídica. El valor para Matricula será el número de matrícula del productor y la CUIT, la correspondiente también al productor

## *<CantidadRegistros></CantidadRegistros>*

Marca que indica la cantidad de registros contenidos en el envío

### *</Cabecera>*

Marca que indica fin de los datos de cabecera

#### *<Detalle>*

Marca que indica el inicio del detalle

#### *<Registro>*

Marca que indica el inicio de un registro. Se considera registro al conjunto de datos que representan una única operación.

## *<TipoRegistro></TipoRegistro>*

Marca que indica si se trata de una cobranza o una rendición. Para el caso de cobranzas, deberá completarse con el valor 1, mientras que para las rendiciones el valor a utilizar será 2

## *<FechaRegistro></FechaRegistro>*

Marca que indica la fecha de registro de la operación. El formato será AAAA-MM-DD *<Concepto> </Concepto>*

Marca para indicar el cobro y el número de recibo o la rendición a las aseguradoras *<Polizas>*

Marca para indicar el inicio de la o las pólizas involucradas en la operación.

## *<Poliza></Poliza>*

Marca para indicar la póliza en cuestión. Aquí se deberá indicar, en cada póliza que se esté cobrando o rindiendo, sin omitir ninguna

#### </*Polizas>*

Marca para indicar el fin de las pólizas

#### *<CiaID></CiaID>*

Marca para indicar el código de la entidad aseguradora. En caso de tratarse de una rendición a un Organizador, esta marca no deberá existir.

## *<Organizador TipoPersona="" Matricula="" CUIT=""></Organizador>*

Marca que indica el tipo de productor, el número de matrícula y el CUIT. El valor para TipoPersona será: 1 para persona física o 2 para persona jurídica. El valor para

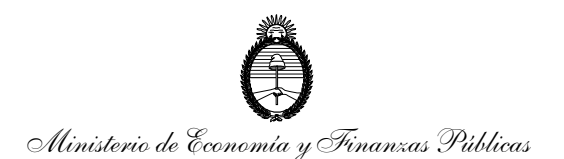

Matricula será el número de matrícula del productor y la CUIT, la correspondiente también al productor.

En caso de no haber un Organizador, porque está realizándose una operación para una Entidad Aseguradora, esta marca no deberá existir

### *<Importe></Importe>*

Marca para indicar el importe que se cobra o se rinde

#### *<ImporteTipo></ImporteTipo>*

Marca para indicar la moneda en que se celebra el contrato (ver *Tablas anexas*) *</Registro>*

Marca que indica el fin de un registro

#### *</Detalle>*

Marca que indica el fin del detalle

*</SSN>*

Marca que indica el fin del archivo

#### **Tablas anexas**

Las tablas están disponibles en el menú "Tablas Anexas" de la aplicación.